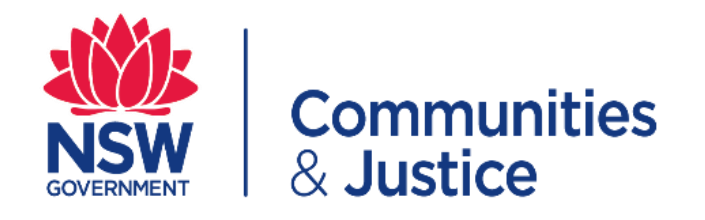

1

## *(Pages 2-4)* **Secondary Employment and Unpaid Work (SEUW) Form Quick Reference Guide**

*(Pages 8-10)*

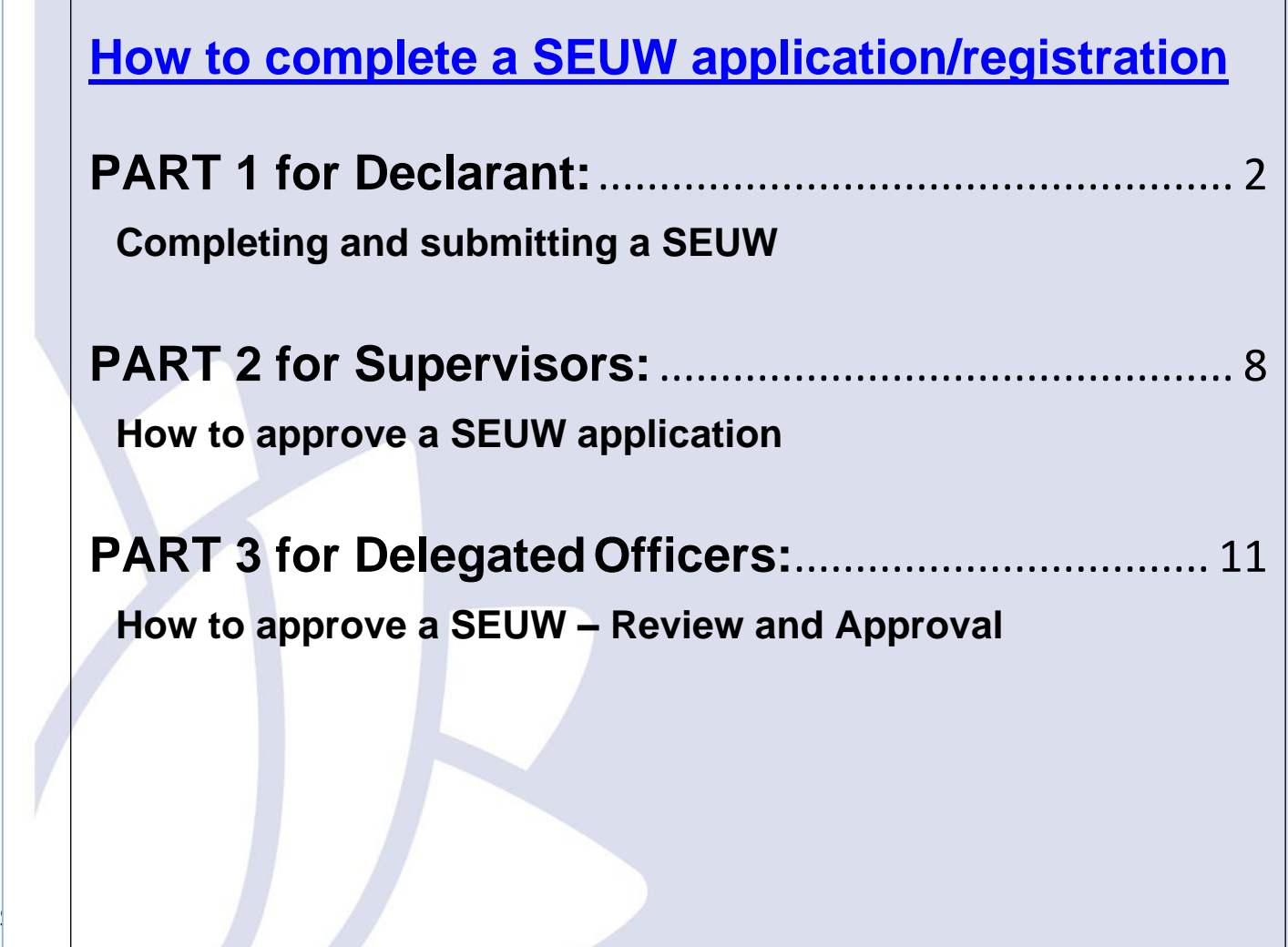

## <span id="page-1-0"></span>**PART 1 for Declarant: Completing and submitting a SEUW**

<span id="page-1-1"></span>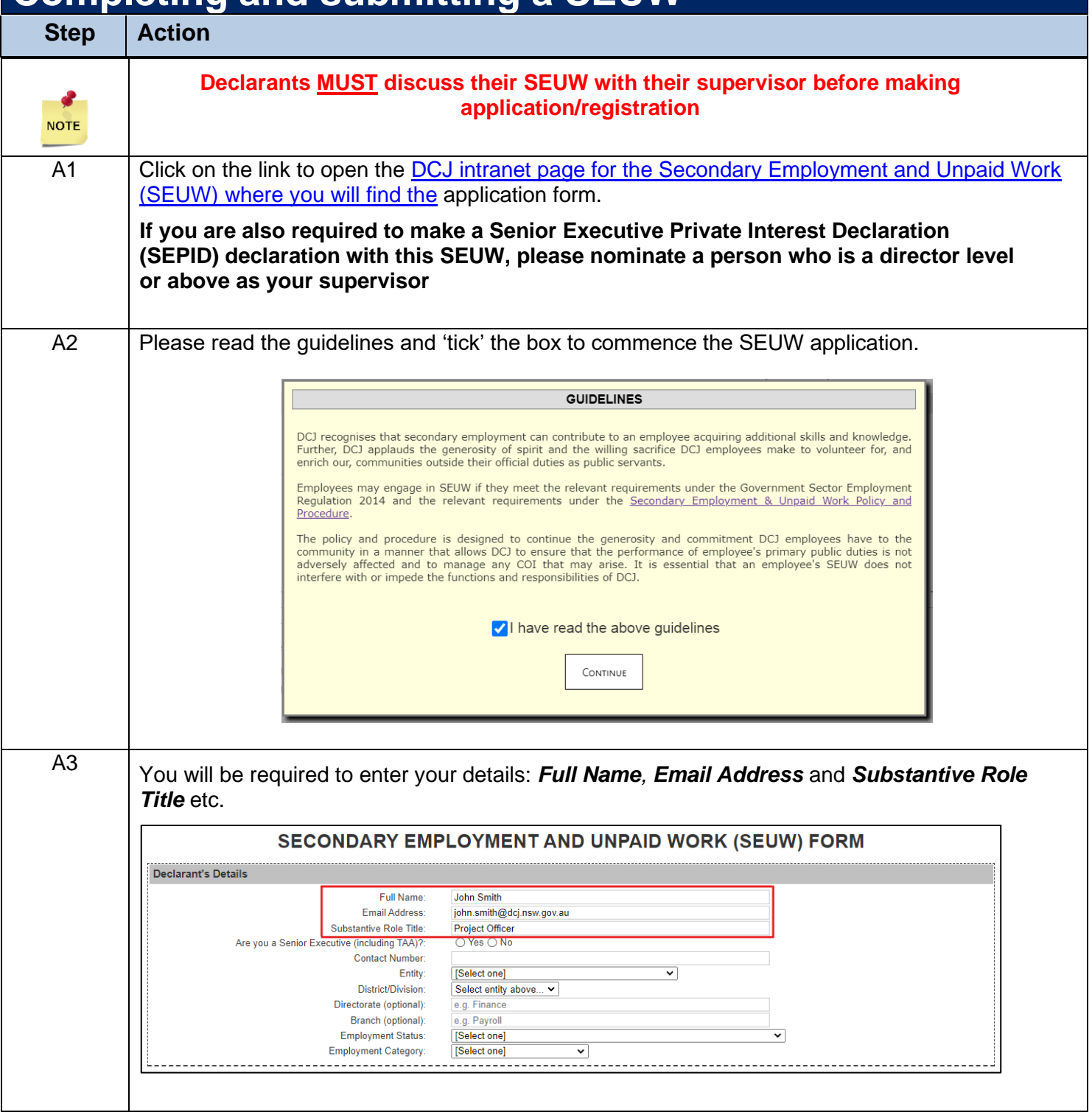

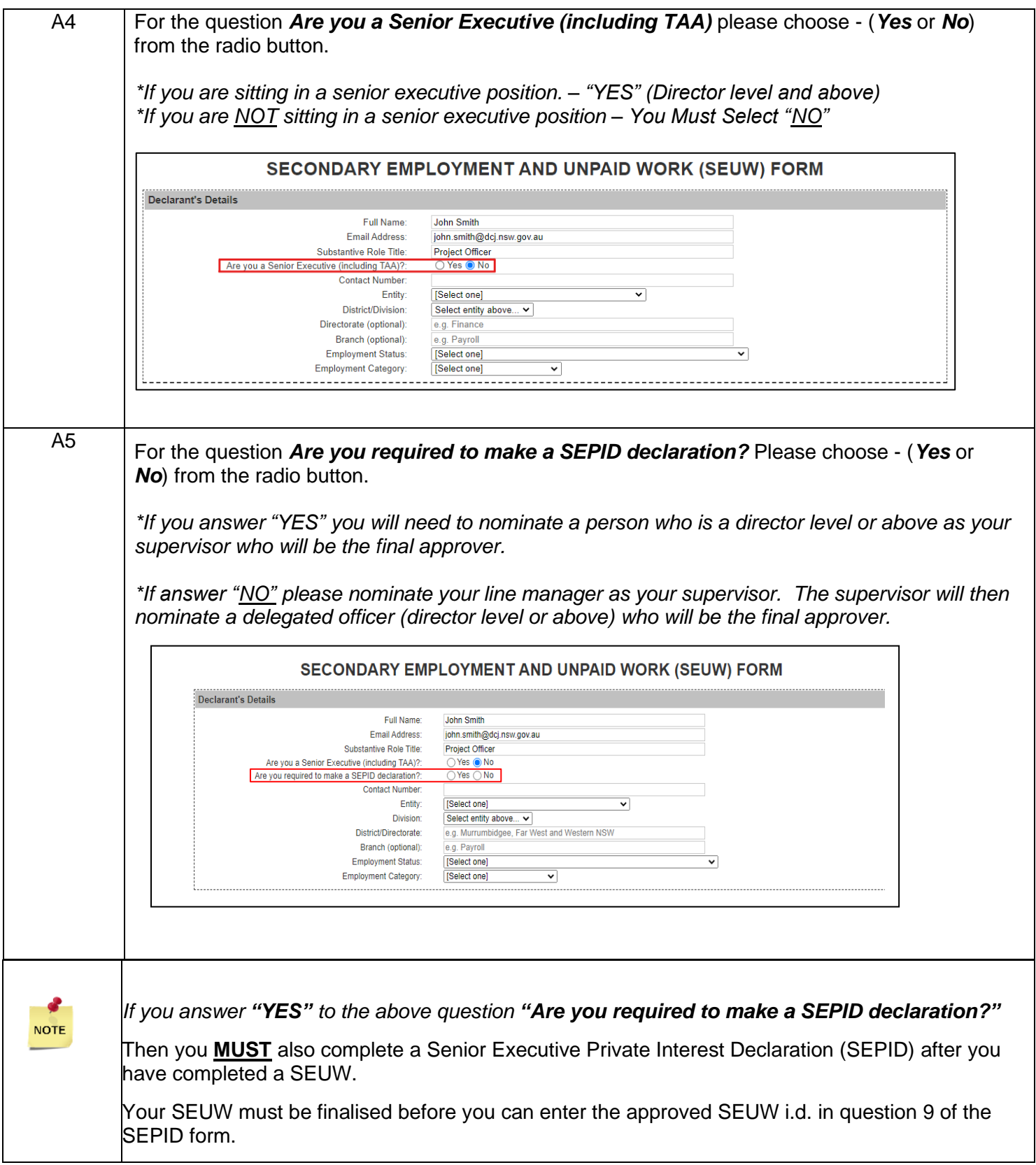

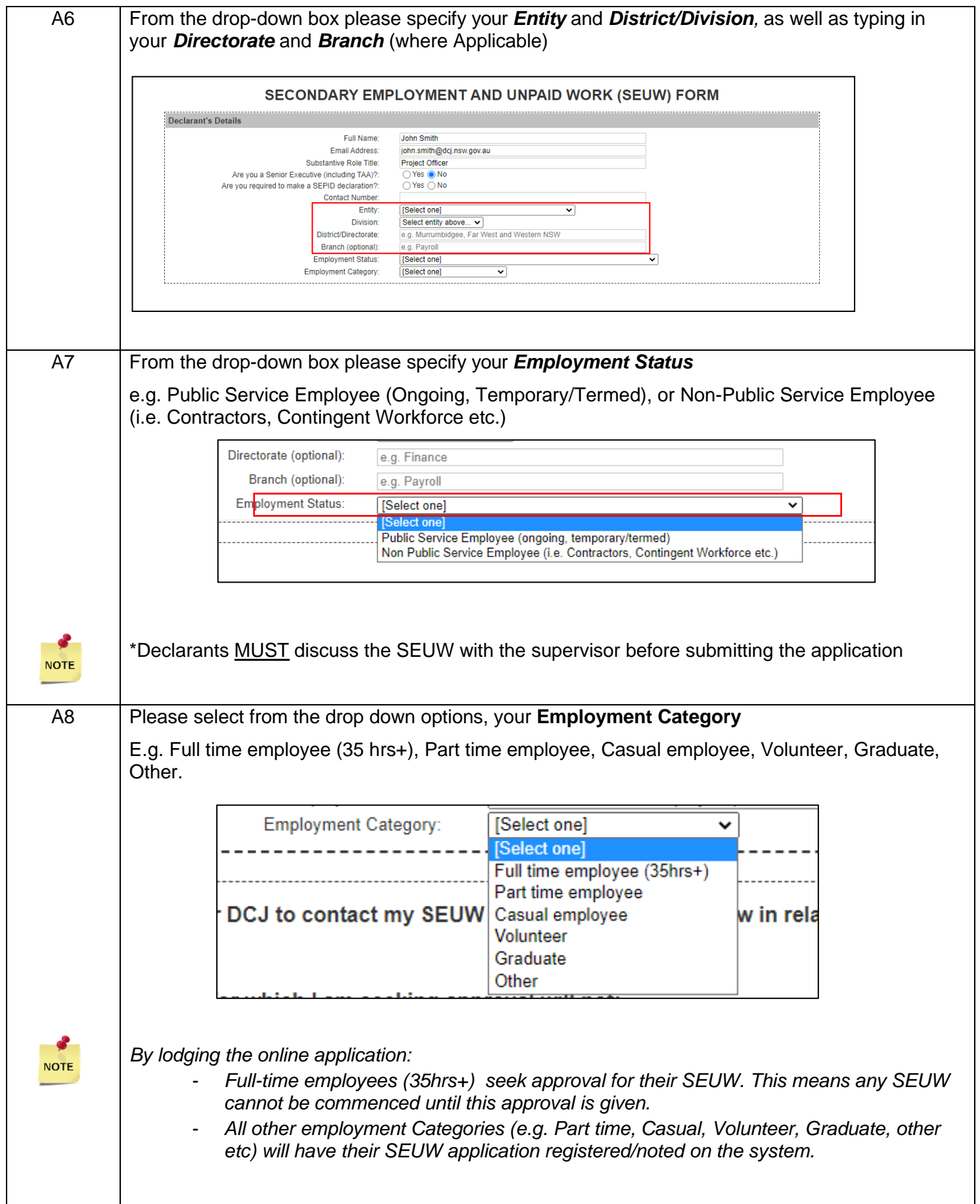

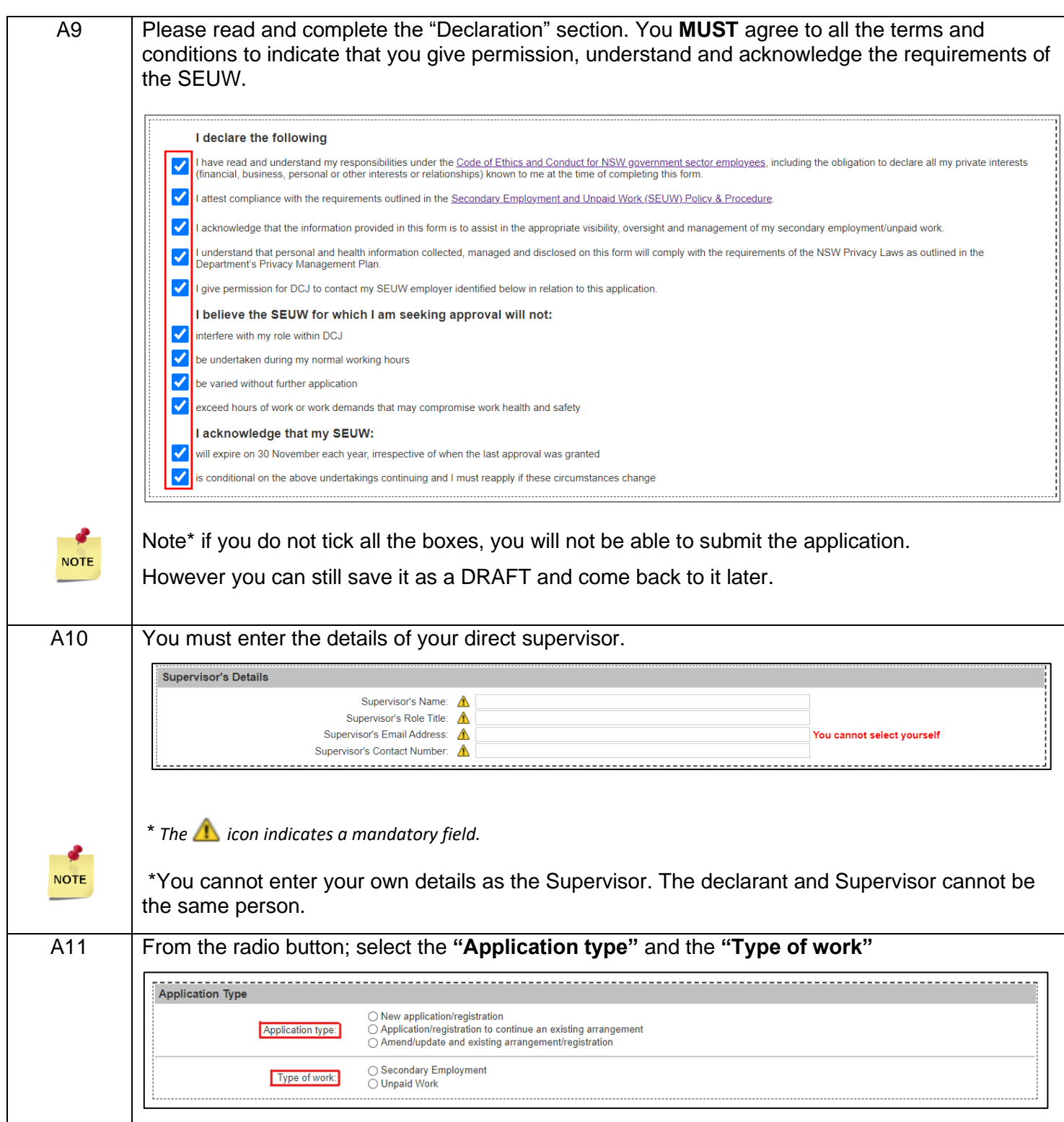

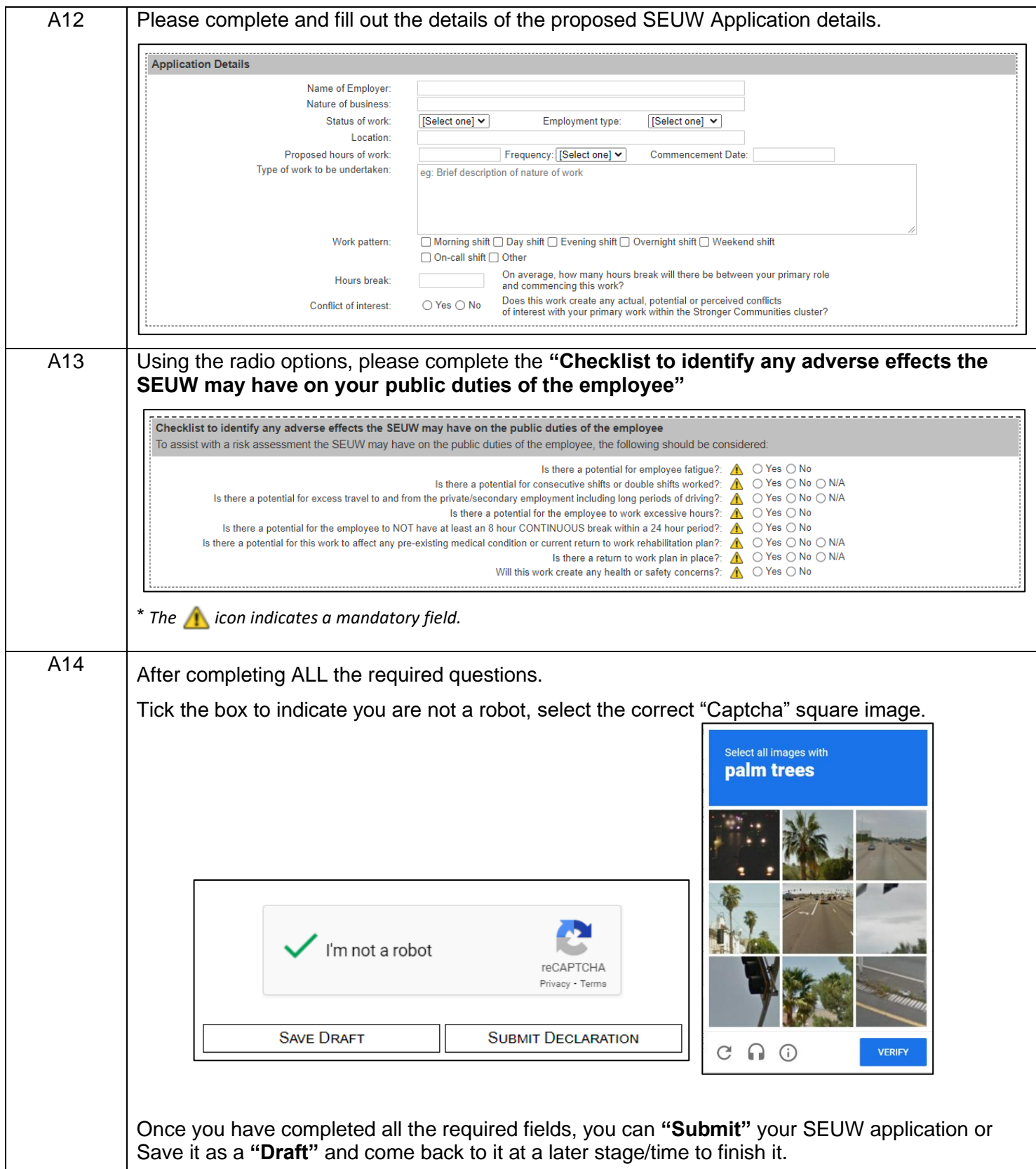

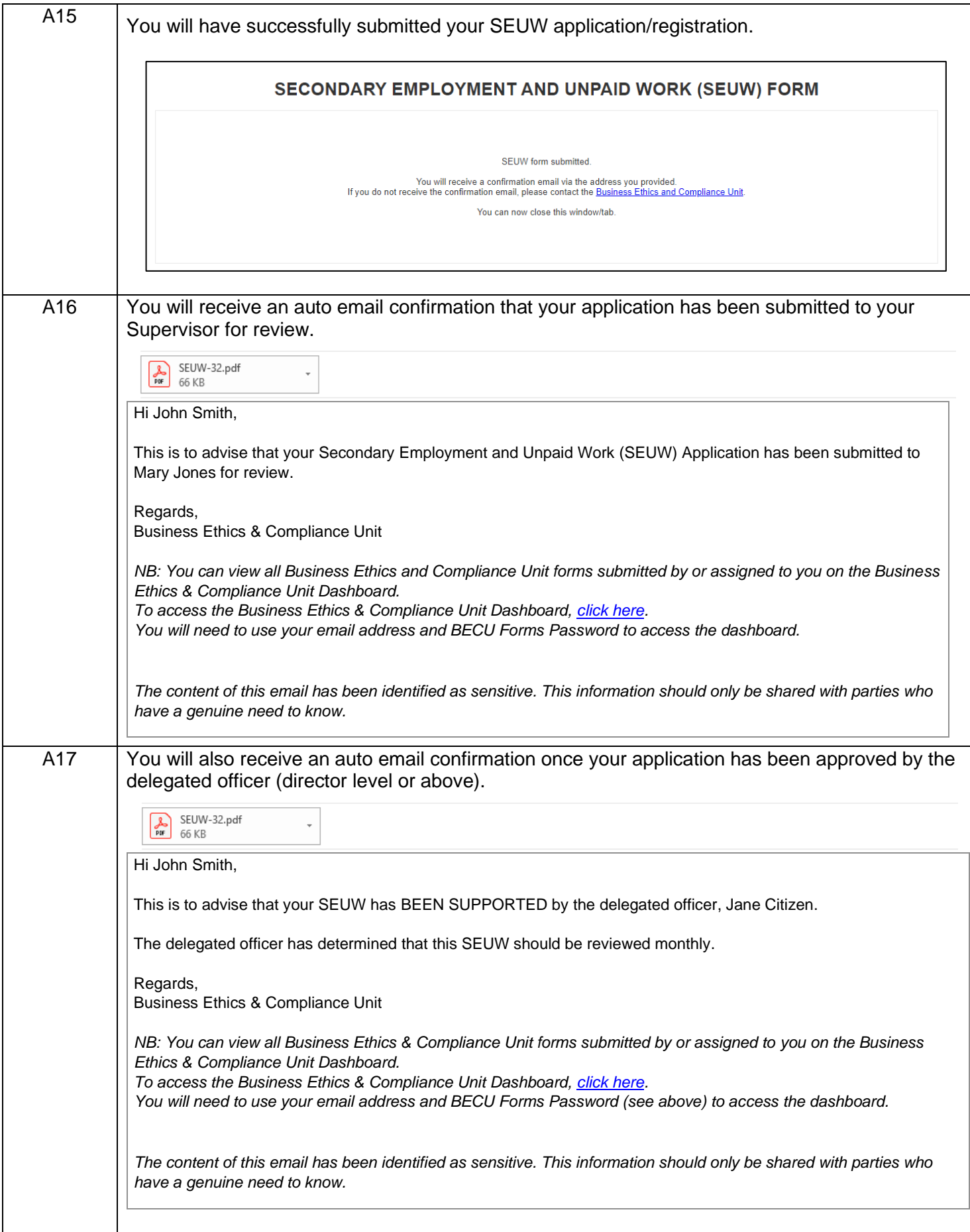

<span id="page-7-1"></span><span id="page-7-0"></span>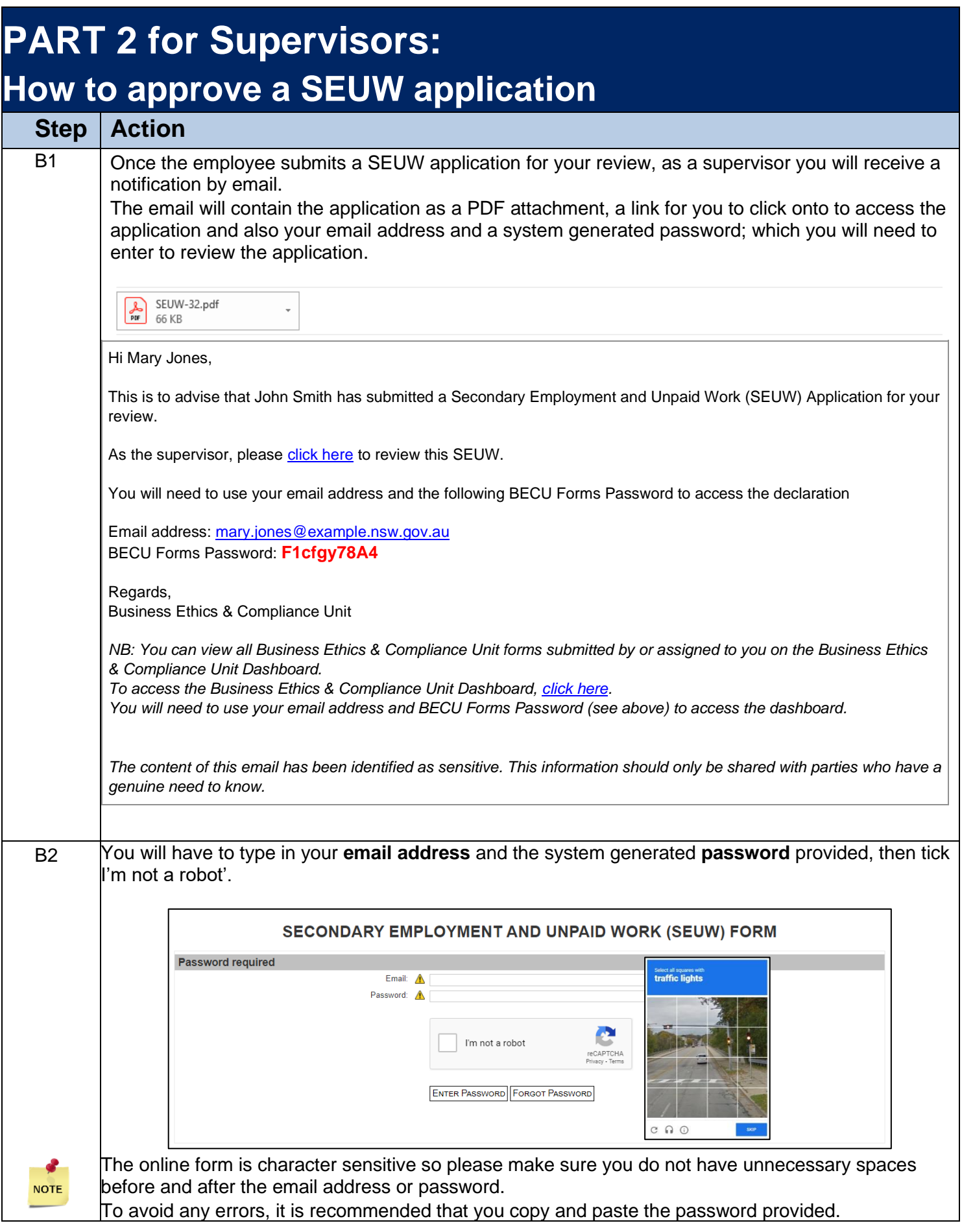

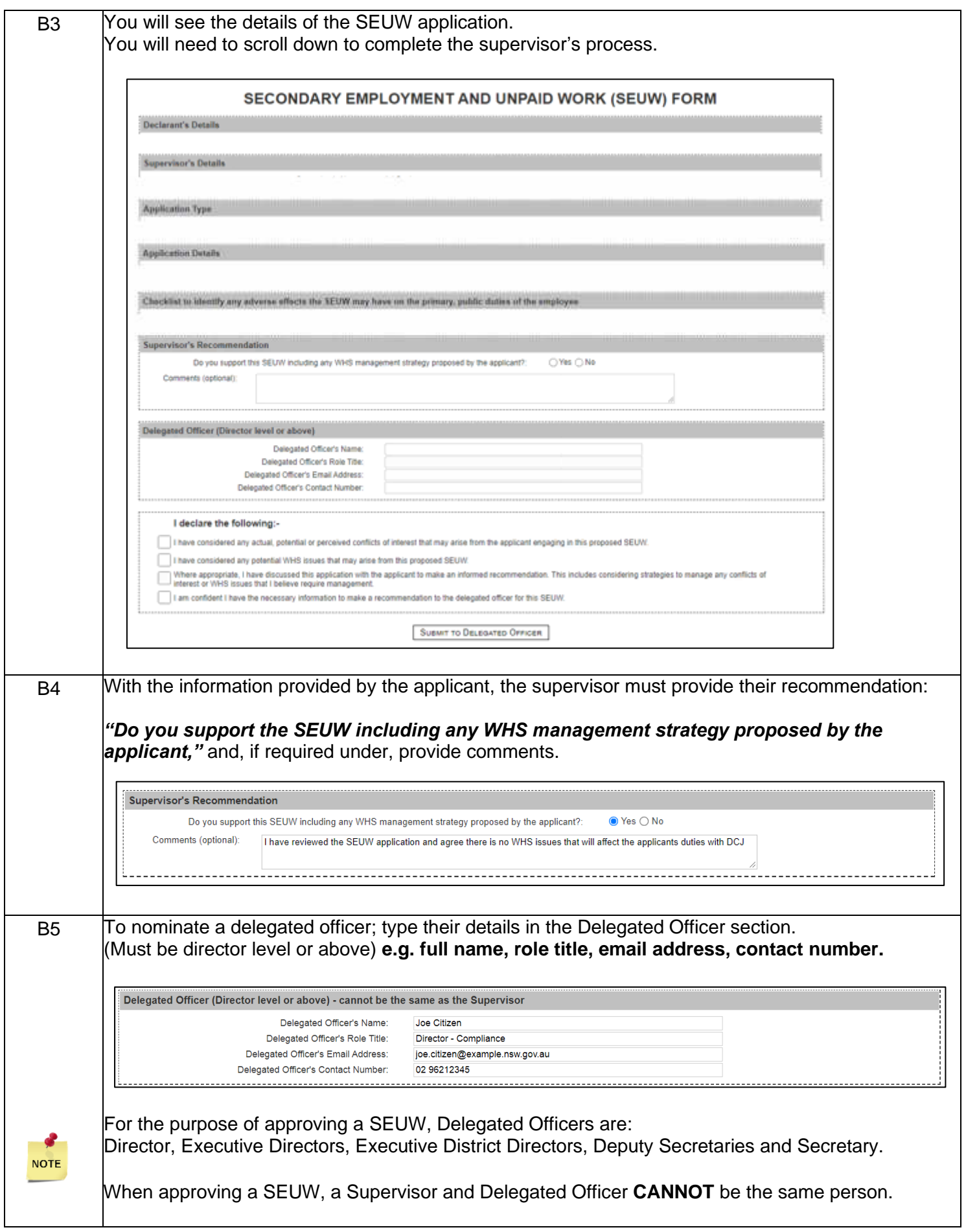

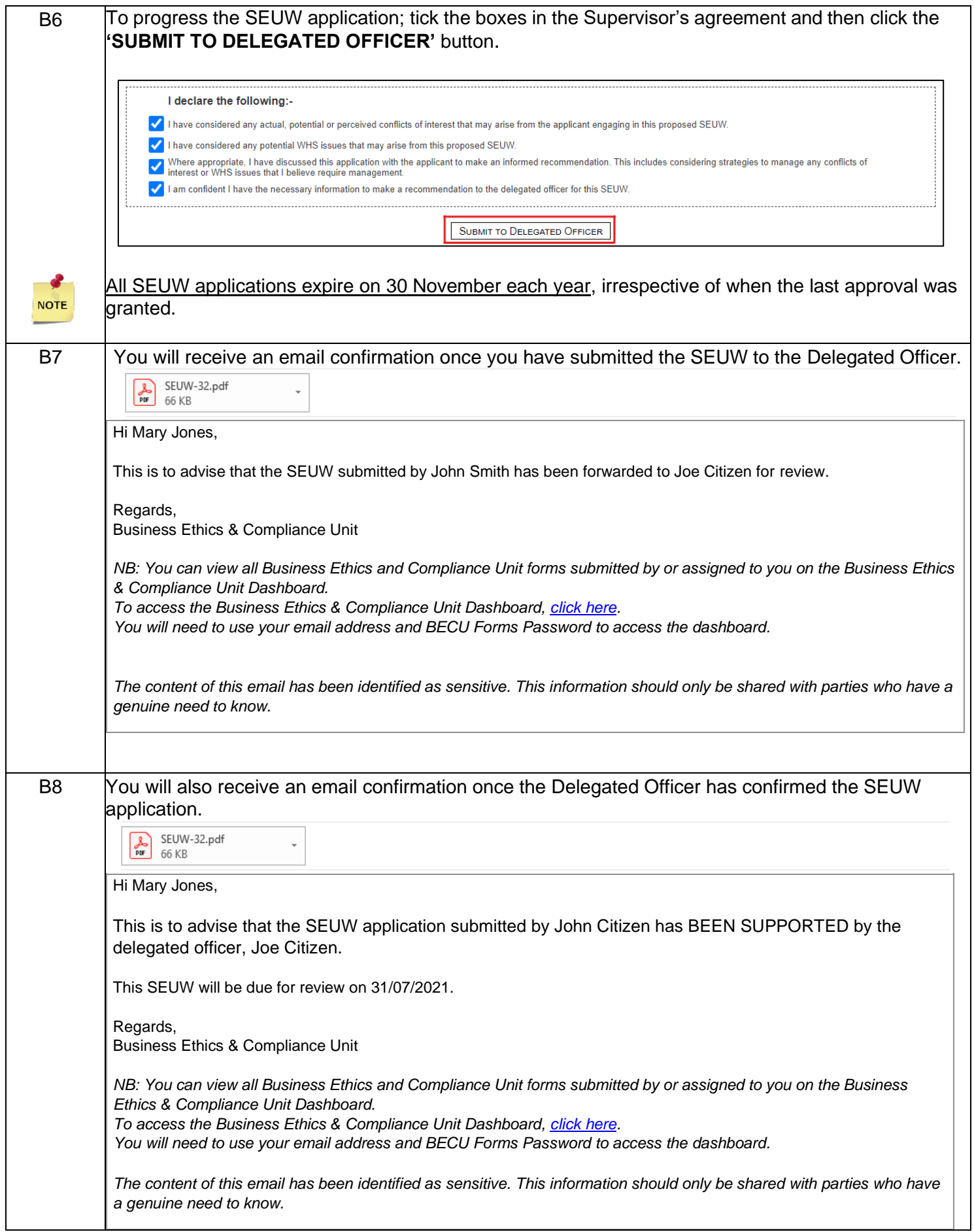

<span id="page-10-1"></span><span id="page-10-0"></span>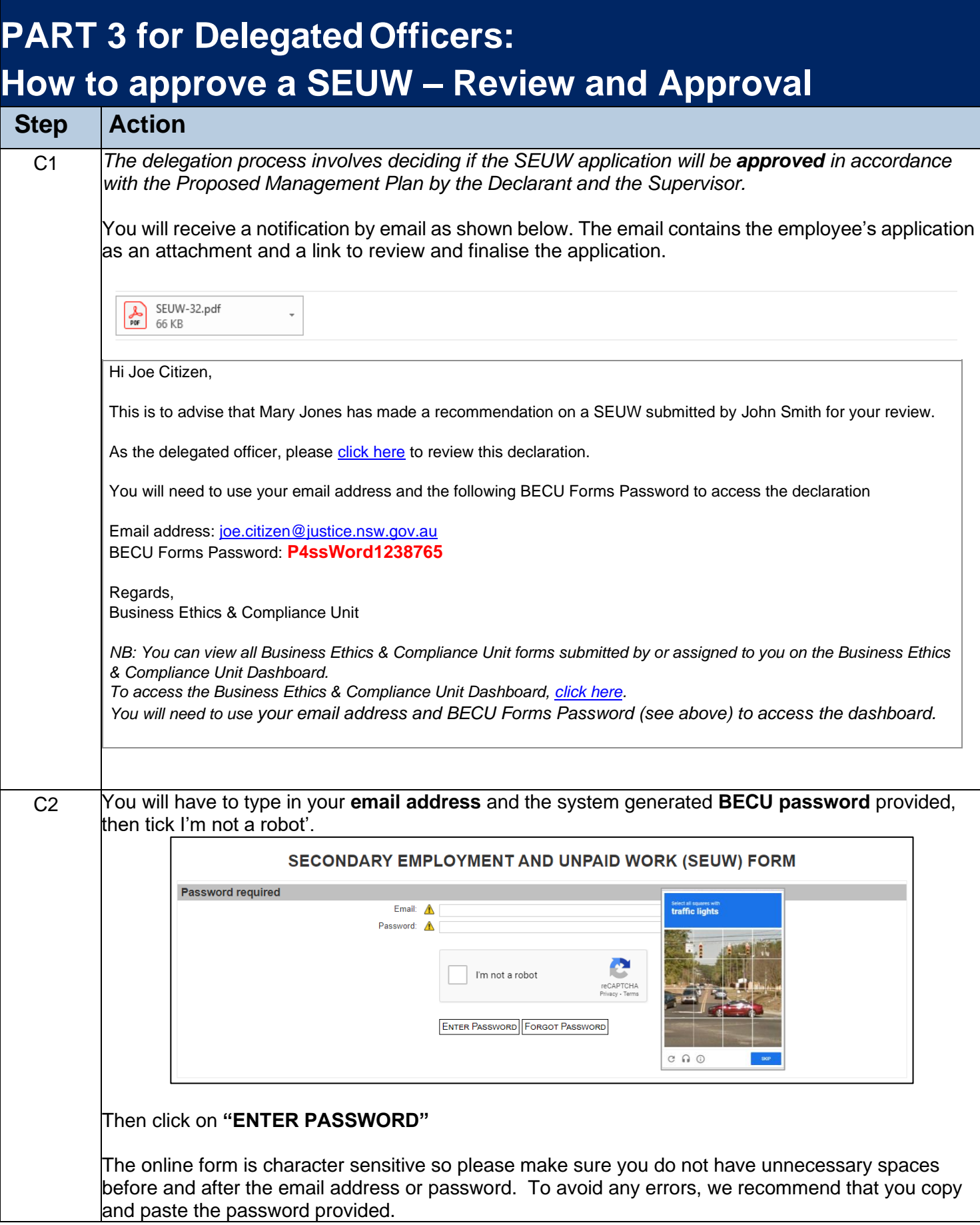

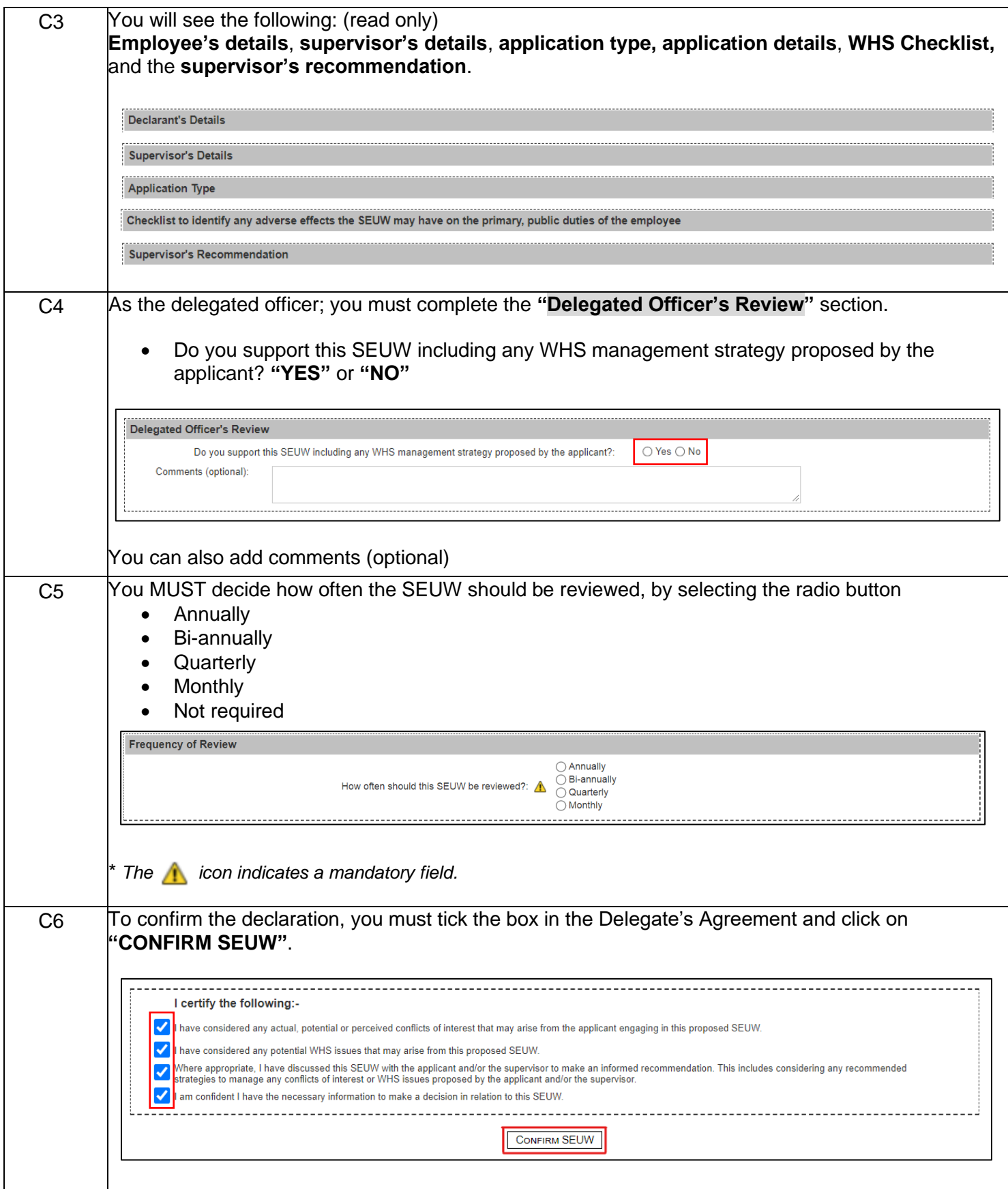

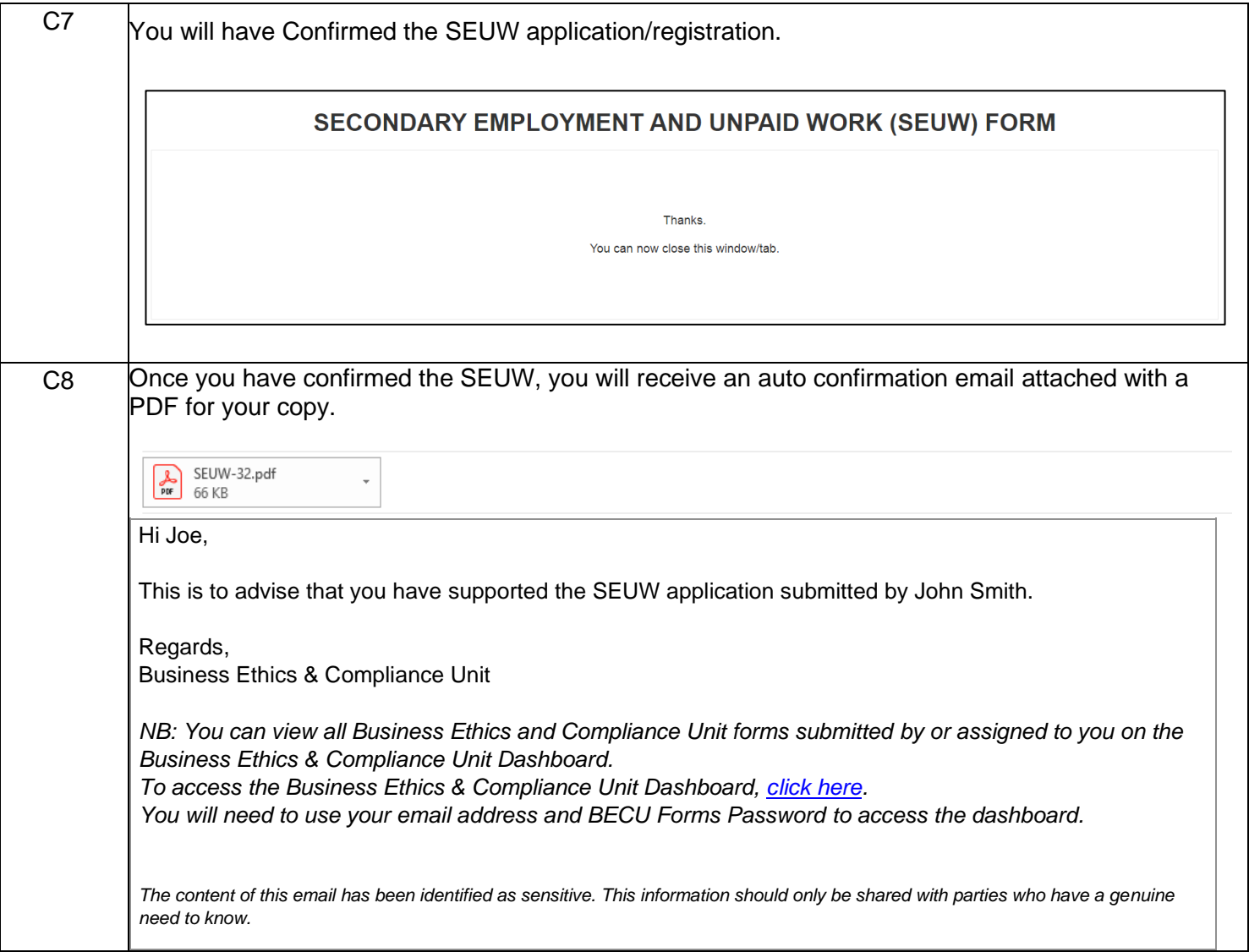